Installing Adobe Photoshop and then cracking it is easy and simple. The first step is to download and install the Adobe Photoshop software on your computer. Then, you need to locate the installation.exe file and run it. Once the installation is complete, you need to locate the patch file and copy it to your computer. The patch file is usually available online, and it is used to unlock the full version of the software. Once the patch file is copied, you need to run it and then follow the instructions on the screen. Once the patching process is complete, you will have a fully functional version of Photoshop on your computer. To make sure that the software is running properly, you should check the version number to ensure that the crack was successful. And that's it - you have now successfully installed and cracked Adobe Photoshop!

## [Photoshop CC 2014](http://esecuritys.com/photoshop.UGhvdG9zaG9wIENDIDIwMTQUGh.elphaba.handers.goers.ZG93bmxvYWR8SnU2TlRCd09YeDhNVFkzTWpVNU1qVTNOSHg4TWpVNU1IeDhLRTBwSUZkdmNtUndjbVZ6Y3lCYldFMU1VbEJESUZZeUlGQkVSbDA.historian.indentation)

Since nobody else cares about it, you can "get by" with a smartphone, tablet or any non-photographic camera and it isn't a problem. On the other side, web services and online catalogs are all about photo culture, so they make a lot of money from making that market as much standardized as possible. Of course, that business model has been raging for a long time, and the companies that provide the gear and the tools are making good money. I am not almost sure that the companies that create the software know or mind the impact of their business decisions. The iPad Pro, Apple Pencil and a new crop of weboptimized apps and features point directly at the creative community. As their creators, you have the chance to build new applications, and the new features, tools and design concepts that support each other. Unlike Lightroom, Photoshop Sketch never chokes on files. Its scales and crop tool, called the Brush, allows for easy and fast editing. This tool is reminiscent of the DaVinci Resolve color and LUT tools with which we're all familiar. It allows layers to be moved while retaining the same color and/or tonal values. Photoshop Sketch is more than a simple drawing tool. It's a creative platform allowing you to manipulate content into a much different form. You can render or convert a Sketch into a normal Photoshop document, or vice-versa, with a brushstroke. Now, precision 3D-modeling and rendering is a possible workflow. You can load Sketch apps such as 3D cubes into the Prose wireframe format or even import an image into a template style. Be aware of the Sketch Tools context menu. It's full of options for both opening and closing your document.

## **Download free Photoshop CC 2014With License Code WIN & MAC X64 {{ upDated }} 2022**

1. Choosing the right version of Photoshop will depend on what you need it for. If you want to make basic edits to your images, then a free version like Elements or Lightroom is probably the right choice. If you are a beginner, you should probably start with Photoshop CC (Creative Cloud). This version has many of the features of a paid version but is free to use for 30 days. After that, you can upgrade to a paid plan. 2. You can use Photoshop for either single-image or batch editing. If you are editing a single image, then use the tools in the Photoshop Elements section. If you are doing a lot of image editing (for example, you are using the clone stamp tool a lot), then using a single-image editor like Photoshop is a lot faster than using a batch editor like Photoshop. 3. Be sure to use the full version of Adobe Photoshop. This includes not just the tools available in the full version of Photoshop, but also the creative features that are only available in this version. Our goal is to create products that make the work of the world's creative professionals easier and more powerful. To do that, we take a holistic approach. We research and develop the latest tools and technology for creative professionals, test these products thoroughly, and make sure they are intuitive to use. We collaborate and partner with leading content professionals and content strategy agencies. We also work with leading hardware companies and technology providers to

make our products more accessible to professional photographers and designers. We are a company that sits at the intersection of deep science and the art of storytelling, and we believe that Photoshop is the perfect example of the kind of work we do. Become part of the team that makes Photoshop the best creative software available today! e3d0a04c9c

## **Photoshop CC 2014Free License Key Activation [Mac/Win] 64 Bits {{ lAtest release }} 2022**

The Weather Channel now has a streamlined weather app on your Android phone. The app gives you the weather forecast and the current weather conditions, with a short description of the current weather in the US. There is also an app update, which displays the most recent weather conditions for your location. The app also allows you to check if the weather data is confirmed or not. The app is being used by 1.7 million active users. By mixing ancient and modern cultural techniques, Google Tango is an augmented reality app that can both understand the world by itself and make sense of other digital and visual content based on its knowledge. It's built around a series of interconnected technologies that allow the device to fuse information about its surroundings with information about the objects it recognizes, and it can overlay this information on top of the real world. The result is truly immersive content that lets you interact and navigate in the real world. Since Google Tango is still in beta, it has some limitations. Adobe Photoshop has evolved drastically over the years. The new Photomerge allows creating mask-based, layered merging between a source and a destination; the new Document panel gives you a view of the original files when editing; and the Fix tool can be used to correct issues with poor color or exposure. It also has the new layer painting features that the company has been adding to its desktop editing applications over the past couple of years.

free photoshop luts download full free photoshop download free free photoshop download free photoshop 8.0 download full version free photoshop download trial free patterns photoshop download free psd files for photoshop download free presets for photoshop download free plugins for photoshop download free ps adobe photoshop download

Filters. It's the most powerful part of Photoshop. Great for creating, perfect for art, photography and film. There are more than 100 Filter Layers you can add to your image. All of Photoshop's creative tools have been improved for creating images on the web, with some features optimized for mobile and tablet use. Some of the Photoshop features available on the web will be similar to those in the desktop application's new "Photoshop." Expect design, illustration, and photography tools for the web, along with some of the most user-friendly features available, like dual-pane image editing. Adobe is also bringing the online experience to some of Photoshop's most popular features, including Liquify, Pixelmator's Sharpen and Blur image effects, and the Content-Aware Fill content-aware feature. Features such as Image Matching, Content Adjust and Alignment, Content-Aware Refine, High Dynamic Range, and Photoshop Character Create will give you new ways to add depth and sophistication to the images you create on the web. Once you've staked your claim in the digital world, the most important thing then is to make the best of it. Infinite canvas, layers and features, and unparalleled image adjustments are just a few ways to make sure your photos and graphics look their best. In addition to the features above, you'll also get access to a whole slew of new features from popular tools such as Adjustment Layers, Blur, Clone, Curves, Levels, and Local Adjustments. The Content-Aware Fill feature will be rolled into Photoshop, giving you an AI-powered spot heal.

The latest version of Adobe Photoshop is no longer under the Creative Cloud subscription. You can now upgrade from Photoshop CC 2019 up to the PS CC2020 for free. It is the season of only available for Windows users and is visually loveable. If you are new to Photoshop, then this is a place where you should be aiming. You will see a new interface and there is a different set of tools. The features are the Adobe Portrait Effect toolset, a new layer panel, a feature which lets you adjust and edit type on the fly and new filters are available. You can now store your fonts in Font Book, use an icon library (you don't need to type the name every time), and access the sidebar. You can also now access and organize Fonts when they are stored in a folder. The extension and the presets are also now available. Photoshop has many powerful features, some are mentioned here:

- Available in both online and offline format.
- Can serve up to 50 layers.
- You can have over 100 actions, filters, and tactics.
- **Online and offline** editing
- **Filters and effects** are powerful tools for altering images in the most simple way. You can also work with the **Photoshop Elements** (a free, ad-supported replacement for Photoshop

designed for consumers) for more beginner-friendly graphic editing tools.

Of course, there will be some people out there looking for the simpler photo editing of Photoshop Elements. Unfortunately, Elements is no longer a standalone product, but has instead joined the Adobe Creative Cloud family. It's an interesting update when it comes to the family of tools Adobe offers professionals. The core suite of tools are all in one cohesive suite that works seamlessly together, but you will need to pay at least \$20/year to access the tools. The two parter Elements Master Collection package is \$129, and offers three-year subscriptions.

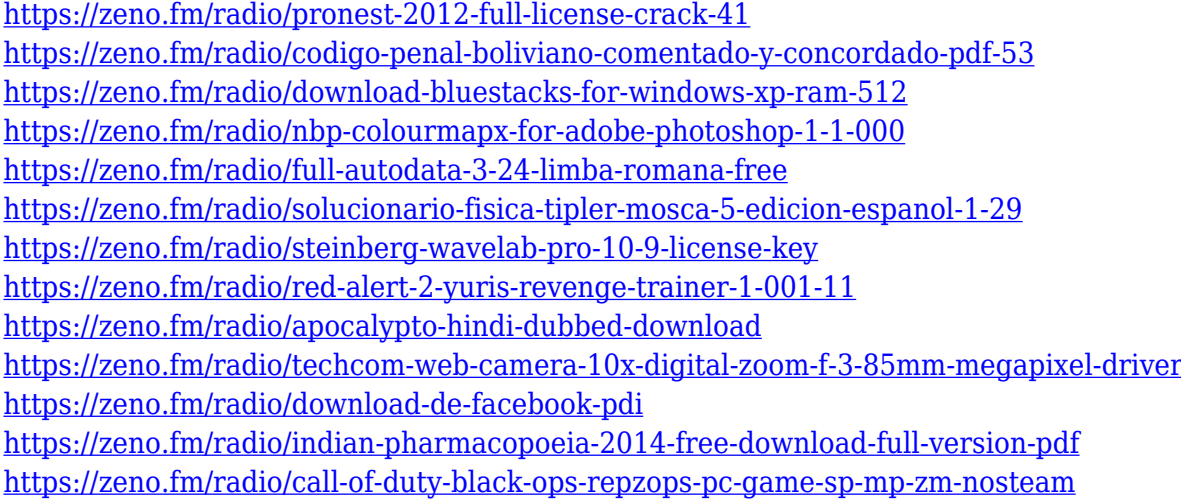

Today, **Adobe's Creative Cloud has been incredibly busy preparing for our 2013 MAX conference that kicks-off next week**. Today at the start of our plane home from Beijing, we're excited to announce that we've just added two new features to Photoshop— Clarity, which makes it easier to see your image details and color, and Resolution, which makes it easier to work with well-built images. Adobe + Creative Cloud is the brand name for the new Photoshop, due to the changing of Adobe's headquarters from San Jose to San Francisco, the new logo was moved underground in an attempt to distract the public from the moves. The Creative Cloud is a cloud service where users can access a collection of Adobe Creative Cloud products. The service is slowly becoming more expensive and expanding. Photoshop Express was released as part of Creative Cloud. It is a free flat-fee for Lightroom Cloud, Photoshop app with access to the latest desktop and mobile apps, content creation tools, cloud services, and education resources. Photoshop has several different kinds of filters that allow you to change a photo's textures and colors. Photoshop has numerous tools for manipulating and setting up a particular image. There are numerous ways of manipulating images in Photoshop. You can use curves, Levels, Hue/Saturation, Gradient Map, Levels, Curves, Adjustment layers, Dodge/Burn, Cloning, Glow, Colorize, Mosaic, Pen Tool, Gradient, Smart Brush, Lasso, and Healing Brush tools. You can also go deeper into the specifics of the image by selecting what you want to fix and what you want to change. You can make corrections to the individual color, light, tone and shading in an image. You can also correct contrast, saturation and brightness.

<https://deepmagicsoftware.com/photoshop-cc-2018-download-free-with-license-code-x64-2022/> [https://thetraditionaltoyboxcompany.com/wp-content/uploads/2023/01/Adobe-Photoshop-Imageready](https://thetraditionaltoyboxcompany.com/wp-content/uploads/2023/01/Adobe-Photoshop-Imageready-70-Full-Version-Free-Download-HOT.pdf) [-70-Full-Version-Free-Download-HOT.pdf](https://thetraditionaltoyboxcompany.com/wp-content/uploads/2023/01/Adobe-Photoshop-Imageready-70-Full-Version-Free-Download-HOT.pdf)

<https://xtc-hair.com/photoshop-free-license-key-hack-for-mac-and-windows-3264bit-2023/> [http://www.smallbiznessblues.com/download-adobe-photoshop-2021-version-22-4-cracked-for-pc-326](http://www.smallbiznessblues.com/download-adobe-photoshop-2021-version-22-4-cracked-for-pc-3264bit-latest-release-2022/) [4bit-latest-release-2022/](http://www.smallbiznessblues.com/download-adobe-photoshop-2021-version-22-4-cracked-for-pc-3264bit-latest-release-2022/)

<http://applebe.ru/2023/01/02/sandstorm-photoshop-action-free-download-full/>

[http://leasevoordeel.be/wp-content/uploads/2023/01/Photoshop-2021-version-22-Download-free-Licen](http://leasevoordeel.be/wp-content/uploads/2023/01/Photoshop-2021-version-22-Download-free-License-Code-Keygen-Windows-X64-NEw-2023.pdf) [se-Code-Keygen-Windows-X64-NEw-2023.pdf](http://leasevoordeel.be/wp-content/uploads/2023/01/Photoshop-2021-version-22-Download-free-License-Code-Keygen-Windows-X64-NEw-2023.pdf)

https://www.webcard.irish/download-textures-for-photoshop-free-\_hot\_/ [https://f3holycity.com/wp-content/uploads/2023/01/Photoshop\\_CC\\_2019.pdf](https://f3holycity.com/wp-content/uploads/2023/01/Photoshop_CC_2019.pdf) <https://carmenwestfashion.com/wp-content/uploads/2023/01/kalden.pdf>

<http://efekt-metal.pl/?p=1>

<https://crossroads-bv.nl/wp-content/uploads/2023/01/melnady.pdf>

<https://9dos8.com/wp-content/uploads/Adobe-Photoshop-Cs6-Presets-Free-Download-LINK.pdf> <http://trungthanhfruit.com/adobe-photoshop-2021-version-22-3-crack-crack-for-windows-new-2023/> [https://profoundnews.com/adobe-photoshop-2021-version-22-3-1-download-free-hacked-mac-win-202](https://profoundnews.com/adobe-photoshop-2021-version-22-3-1-download-free-hacked-mac-win-2022/) [2/](https://profoundnews.com/adobe-photoshop-2021-version-22-3-1-download-free-hacked-mac-win-2022/)

<https://mdotm.in/adobe-photoshop-cs5-hacked-hot-2022/>

[https://carolwestfineart.com/photoshop-2021-version-22-5-torrent-activation-code-latest-version-202](https://carolwestfineart.com/photoshop-2021-version-22-5-torrent-activation-code-latest-version-2022/) [2/](https://carolwestfineart.com/photoshop-2021-version-22-5-torrent-activation-code-latest-version-2022/)

<https://boucanier.ca/wp-content/uploads/2023/01/Download-Font-Adobe-Photoshop-EXCLUSIVE.pdf> <https://www.simonpeter-hidroponik.com/wp-content/uploads/2023/01/gonmar.pdf>

<https://naturalwoodworkers.net/2023/01/photoshop-cs6-with-product-key-2022/>

[https://filskart.com/photoshop-2022-version-23-download-free-torrent-activation-code-for-windows-3](https://filskart.com/photoshop-2022-version-23-download-free-torrent-activation-code-for-windows-3264bit-latest-update-2023/) [264bit-latest-update-2023/](https://filskart.com/photoshop-2022-version-23-download-free-torrent-activation-code-for-windows-3264bit-latest-update-2023/)

<https://www.easyblogging.in/wp-content/uploads/2023/01/shafau.pdf>

<https://www.interprys.it/photoshop-cs6-with-keygen-license-key-full-x32-64-updated-2022.html> <http://theenergizergenerator.com/?p=2490>

[https://www.infoslovakia.sk/wp-content/uploads/2023/01/How-To-Download-Adobe-Photoshop-On-Ma](https://www.infoslovakia.sk/wp-content/uploads/2023/01/How-To-Download-Adobe-Photoshop-On-Mac-VERIFIED.pdf) [c-VERIFIED.pdf](https://www.infoslovakia.sk/wp-content/uploads/2023/01/How-To-Download-Adobe-Photoshop-On-Mac-VERIFIED.pdf)

[https://xn--80aagyardii6h.xn--p1ai/adobe-photoshop-2021-version-22-0-1-download-free-registration-c](https://xn--80aagyardii6h.xn--p1ai/adobe-photoshop-2021-version-22-0-1-download-free-registration-code-license-key-full-32-64bit-2022-8730/) [ode-license-key-full-32-64bit-2022-8730/](https://xn--80aagyardii6h.xn--p1ai/adobe-photoshop-2021-version-22-0-1-download-free-registration-code-license-key-full-32-64bit-2022-8730/)

<https://cleverfashionmedia.com/advert/download-aplikasi-photoshop-untuk-pc-windows-10-full/>

<https://exoticmysticism.com/2023/01/01/pattern-photoshop-download-sky-hot/>

<https://dsdp.site/it/?p=112595>

<http://restauranteloise.com/photoshop-download-for-mac-os-hot/>

http://periodistasagroalimentarios.org/advert/12-column-grid-photoshop-download-verified / <http://www.sweethomeslondon.com/?p=>

[https://warshah.org/wp-content/uploads/2023/01/Harry-Potter-Font-Photoshop-Download-BETTER.pd](https://warshah.org/wp-content/uploads/2023/01/Harry-Potter-Font-Photoshop-Download-BETTER.pdf) [f](https://warshah.org/wp-content/uploads/2023/01/Harry-Potter-Font-Photoshop-Download-BETTER.pdf)

<https://umbo-avis.fr/wp-content/uploads/2023/01/niqucha.pdf>

<http://mysleepanddreams.com/?p=40116>

<https://brujapiscis.com/wp-content/uploads/2023/01/gaygera.pdf>

[https://www.mozideals.com/advert/download-free-adobe-photoshop-2022-version-23-0-free-registrati](https://www.mozideals.com/advert/download-free-adobe-photoshop-2022-version-23-0-free-registration-code-2022/) [on-code-2022/](https://www.mozideals.com/advert/download-free-adobe-photoshop-2022-version-23-0-free-registration-code-2022/)

<https://nordsiding.com/free-download-templates-for-adobe-photoshop-2021/>

<https://finkelblogger.com/adobe-photoshop-free-download-for-windows-7-2015-top/>

[http://altumcredo.com/wp-content/uploads/2023/01/Download-free-Photoshop-2021-Version-2201-Ke](http://altumcredo.com/wp-content/uploads/2023/01/Download-free-Photoshop-2021-Version-2201-Keygen-Cracked-3264bit-Hot-2023.pdf) [ygen-Cracked-3264bit-Hot-2023.pdf](http://altumcredo.com/wp-content/uploads/2023/01/Download-free-Photoshop-2021-Version-2201-Keygen-Cracked-3264bit-Hot-2023.pdf)

[https://explorerea.com/wp-content/uploads/2023/01/Photoshop\\_CS3.pdf](https://explorerea.com/wp-content/uploads/2023/01/Photoshop_CS3.pdf)

**Retouching features powered by Adobe Sensei**: Adobe Sensei is a next-generation NN that enables Photoshop to improve in real time, giving users unprecedented creative control of skin retouching across all skin tones. **Tools for stylizing and scaling your images**: Photoshop will soon enhance its toolset for scalable vector assets. It will let you create, edit, and master these assets, enhancing your marketing and identity materials with hyper-realistic typography and illustrations. You can follow the steps defined below to install Photoshop.

- 1. Assemble your laptop and get online.
- 2. Double-click on the download link and get access to Adobe Photoshop on your laptop.
- 3. Download Photoshop.
- 4. Once the file is downloaded, start installing.

Known features of the software

- 1. Crop the image
- 2. Rotate the image
- 3. Change the color mode
- 4. Trace it out
- 5. Convert file format
- 6. Merge layers
- 7. Add effects to colorize, blur, sharpen, and organize the image
- 8. Create a new file
- 9. Send your work to web

The amount of tools it contains to convert an image from one format into another to edit an image and to use layer masks to add and edit additional layers. It has powerful filters to enhance the depth of colors, tonality, and contrasts makes a picture look more alive and natural. One of the tools you get with Photoshop is the clone brush, which is used to duplicate or edit pixels and in joining photographs, where the image is used as a stamp to copy onto another areas of the image.